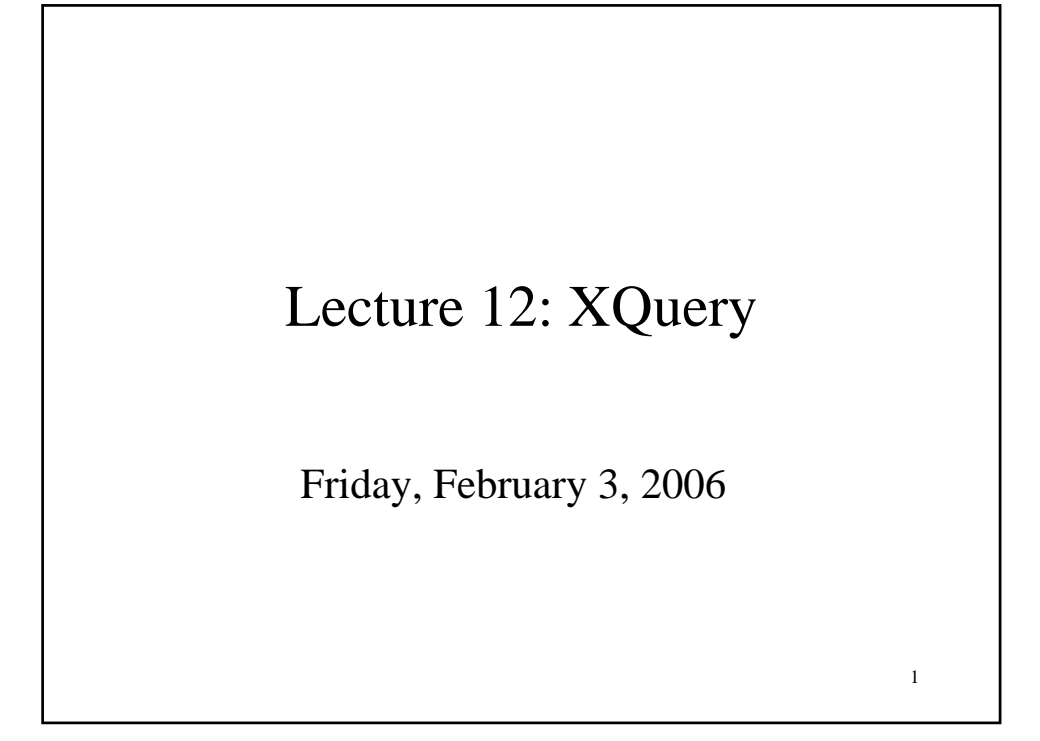

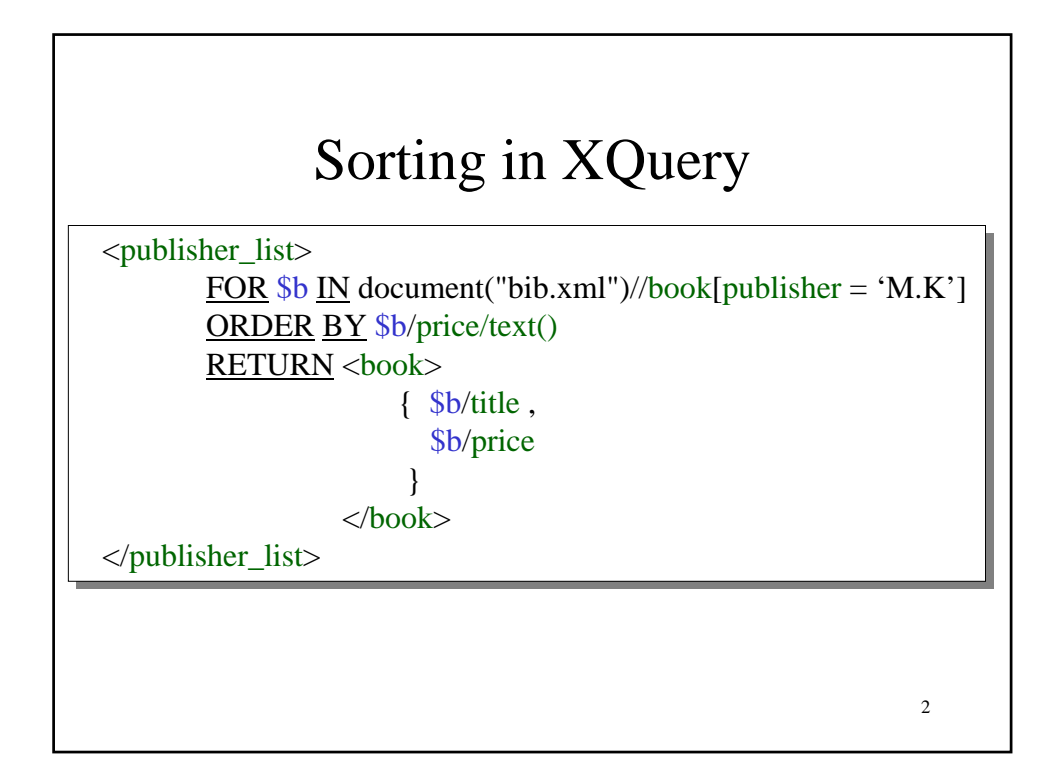

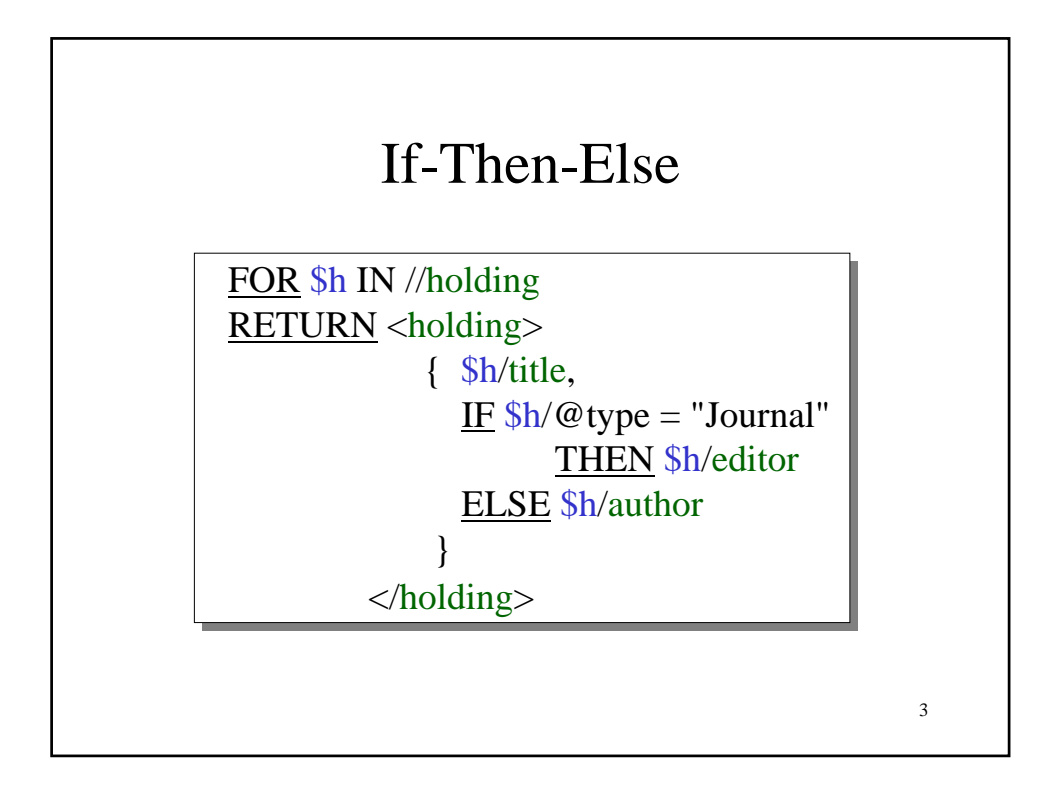

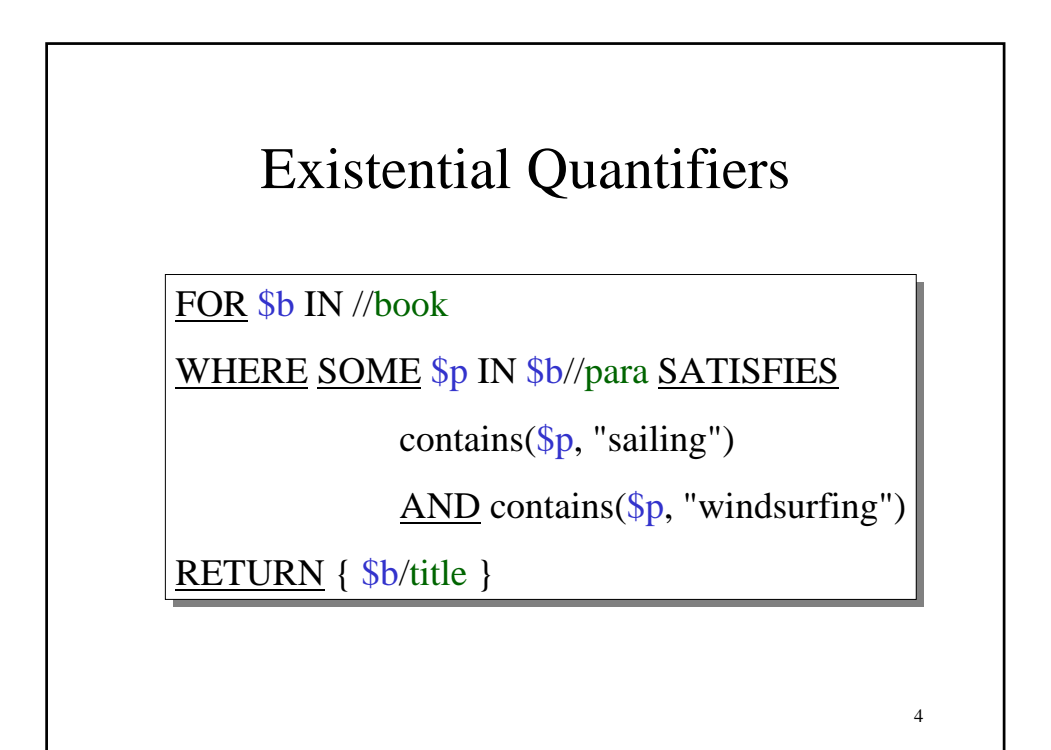

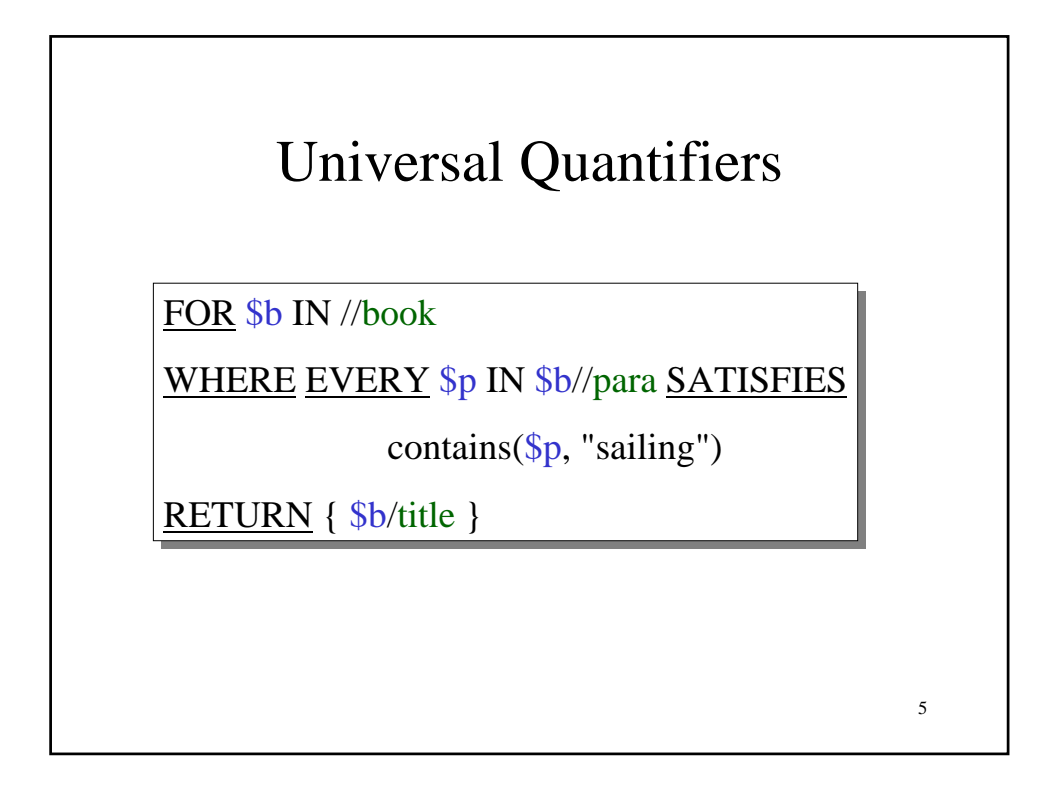

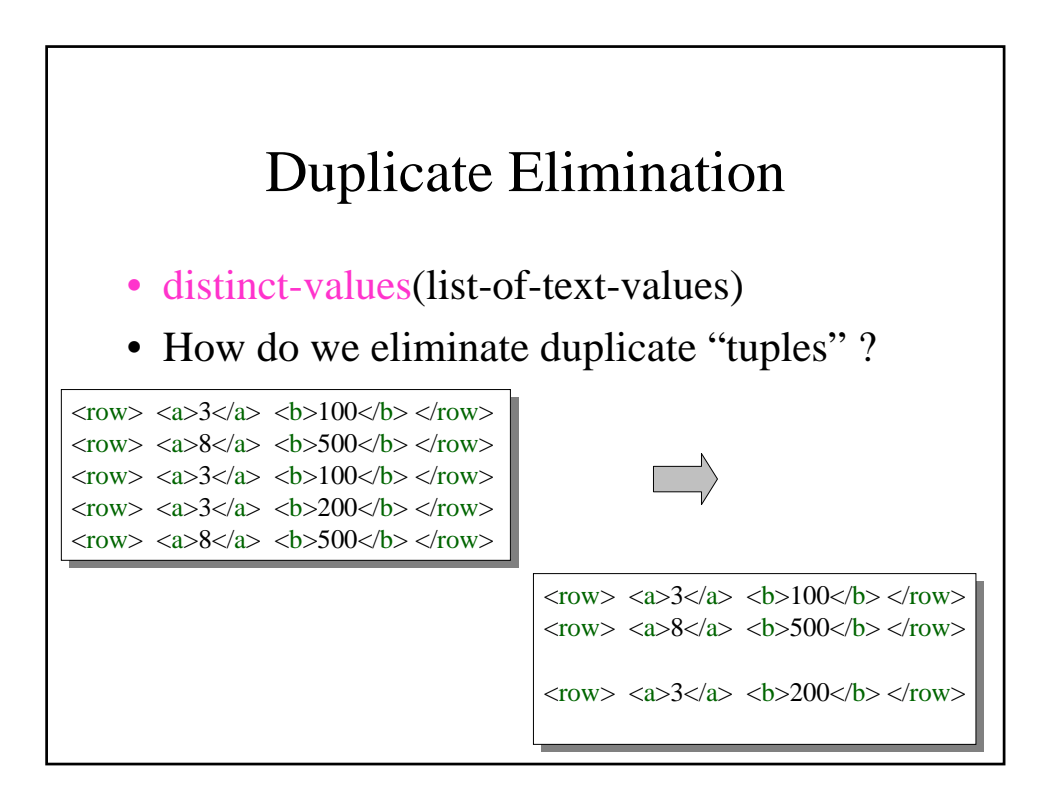

## FOR v.s. LET

FOR

• Binds *node variables*  $\rightarrow$  iteration

LET

• Binds *collection variables*  $\rightarrow$  one value

7

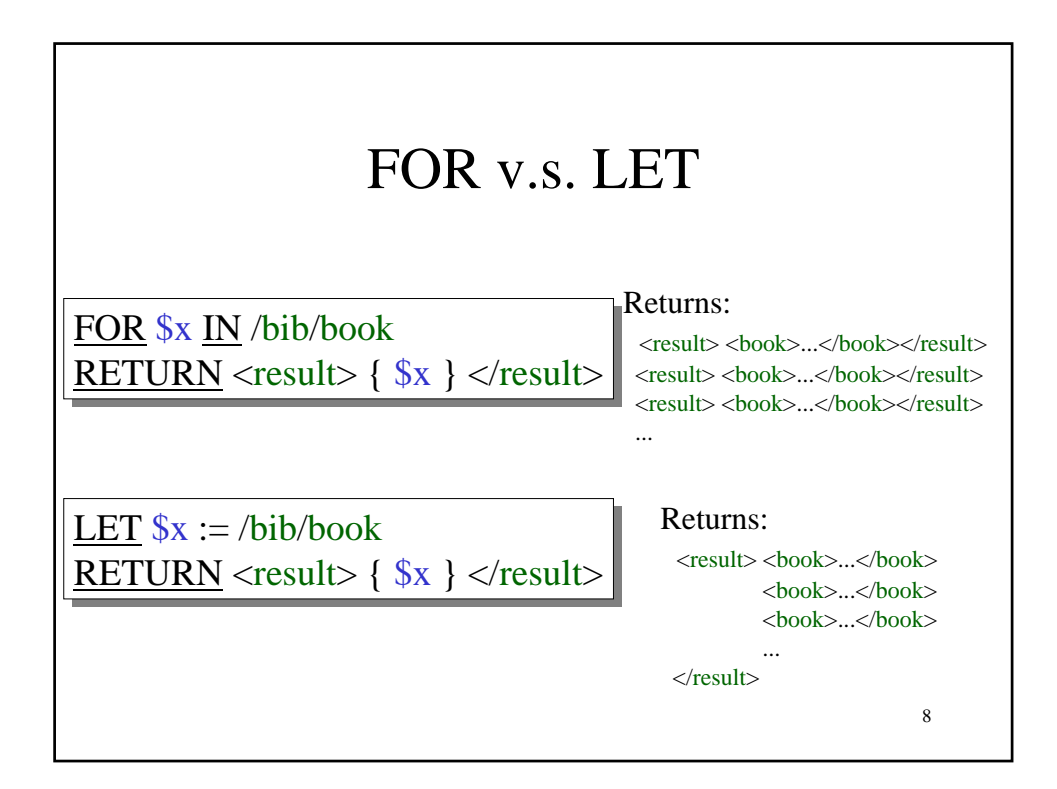

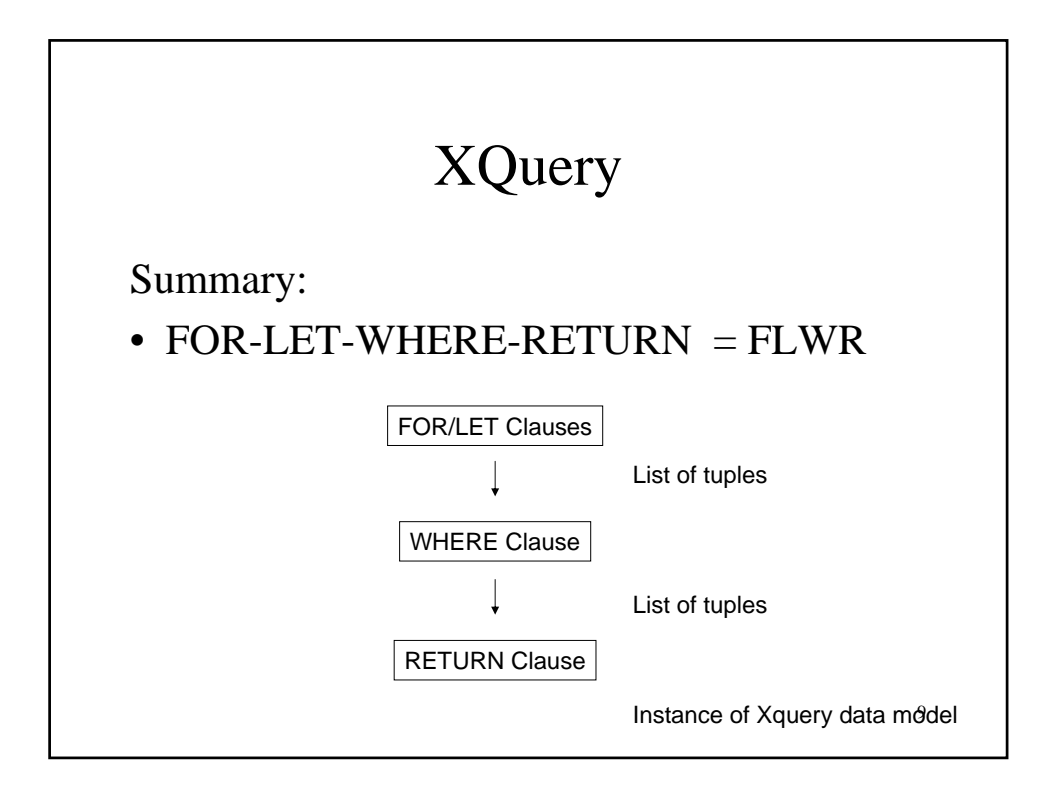

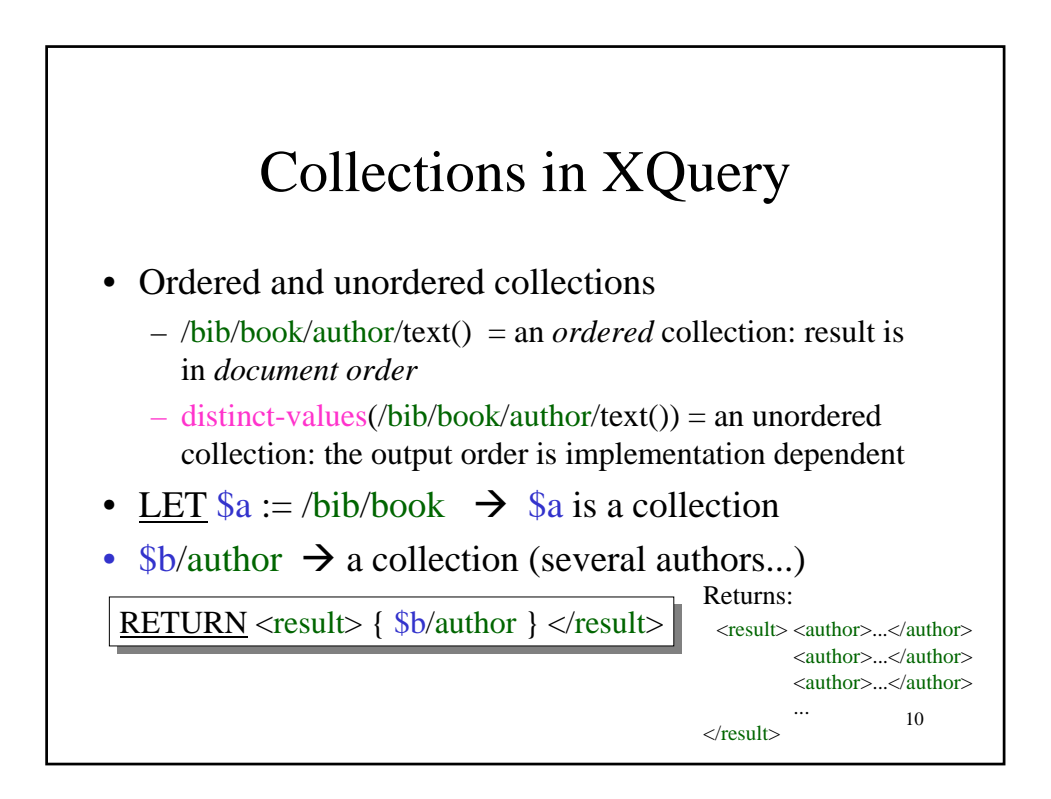

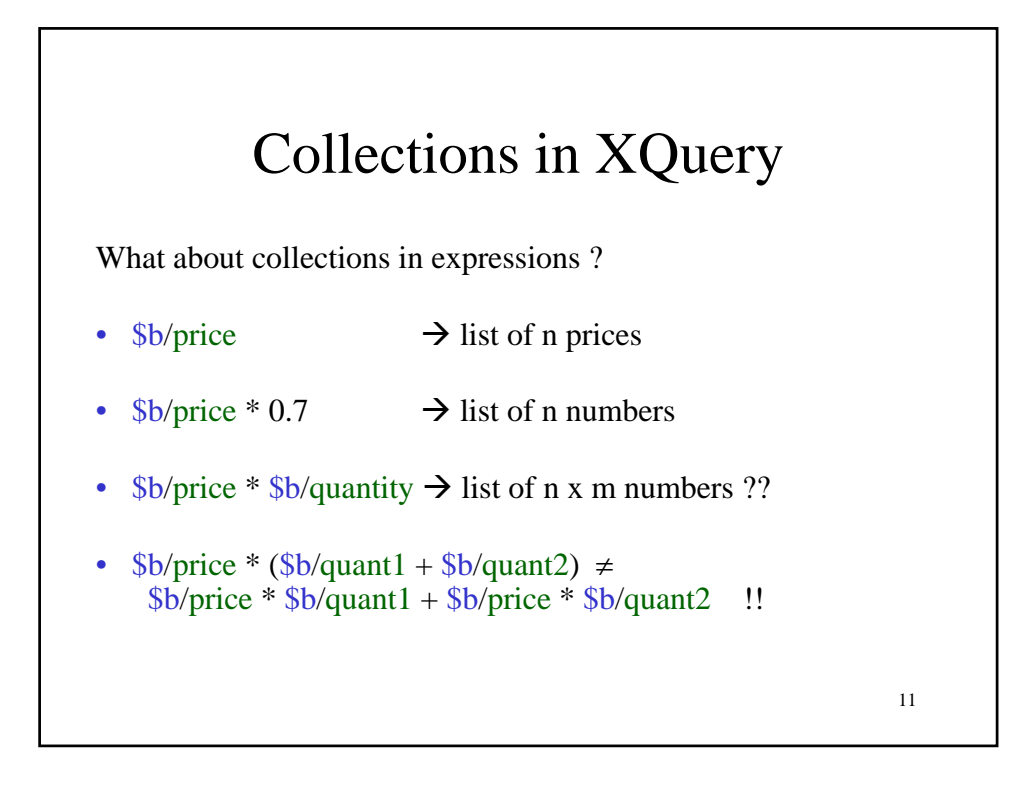

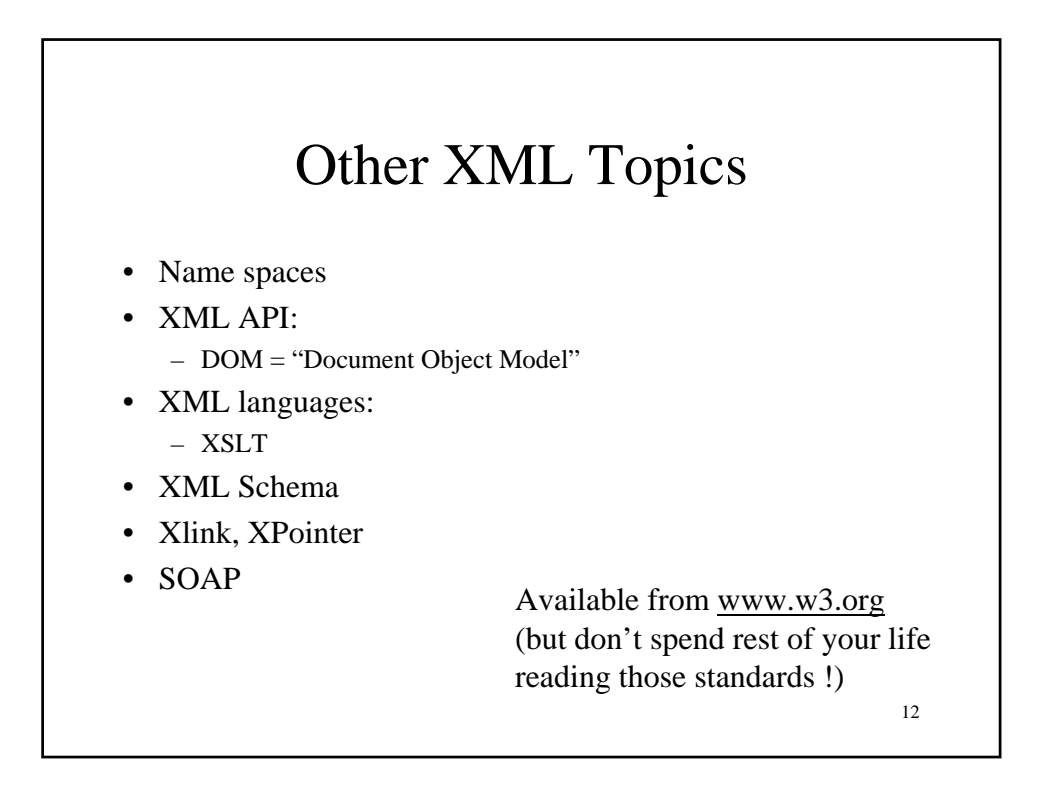

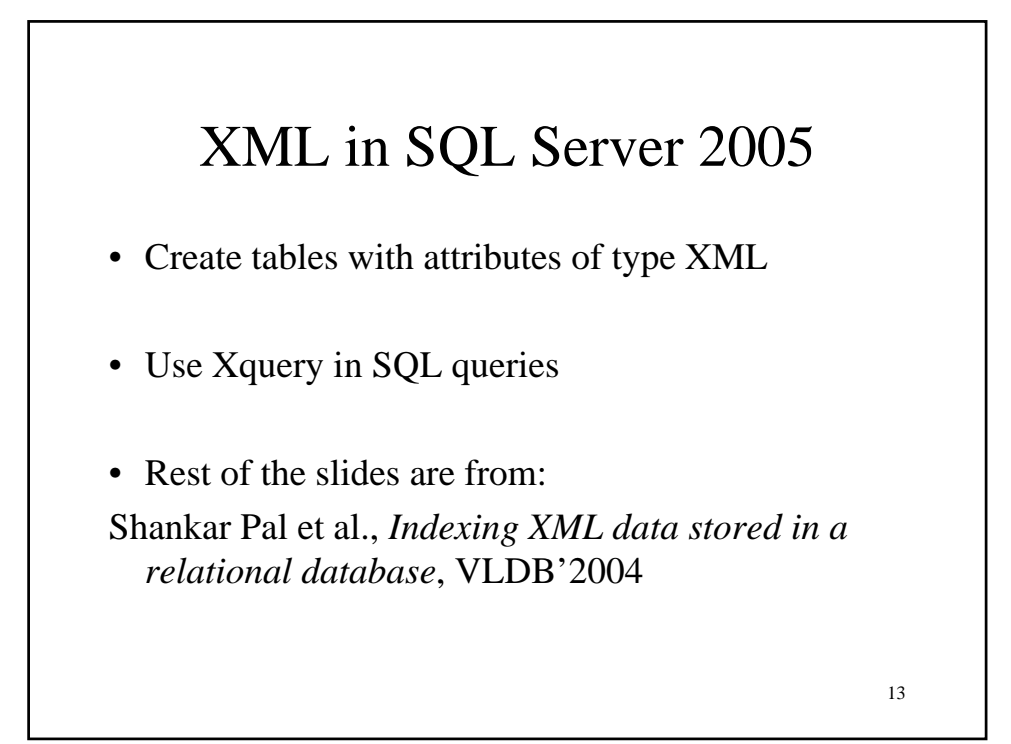

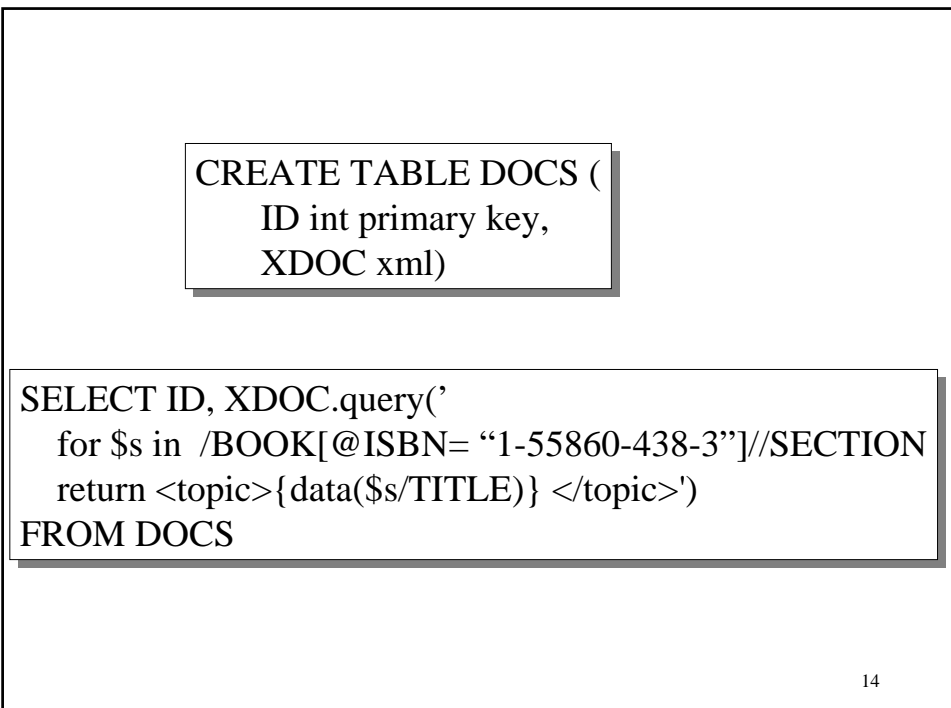

## XML Methods in SQL

- Query $()$  = returns XML data type
- Value() = extracts scalar values
- Exist() = checks conditions on XML nodes
- Nodes $()$  = returns a rowset of XML nodes that the Xquery expression evaluates to

15

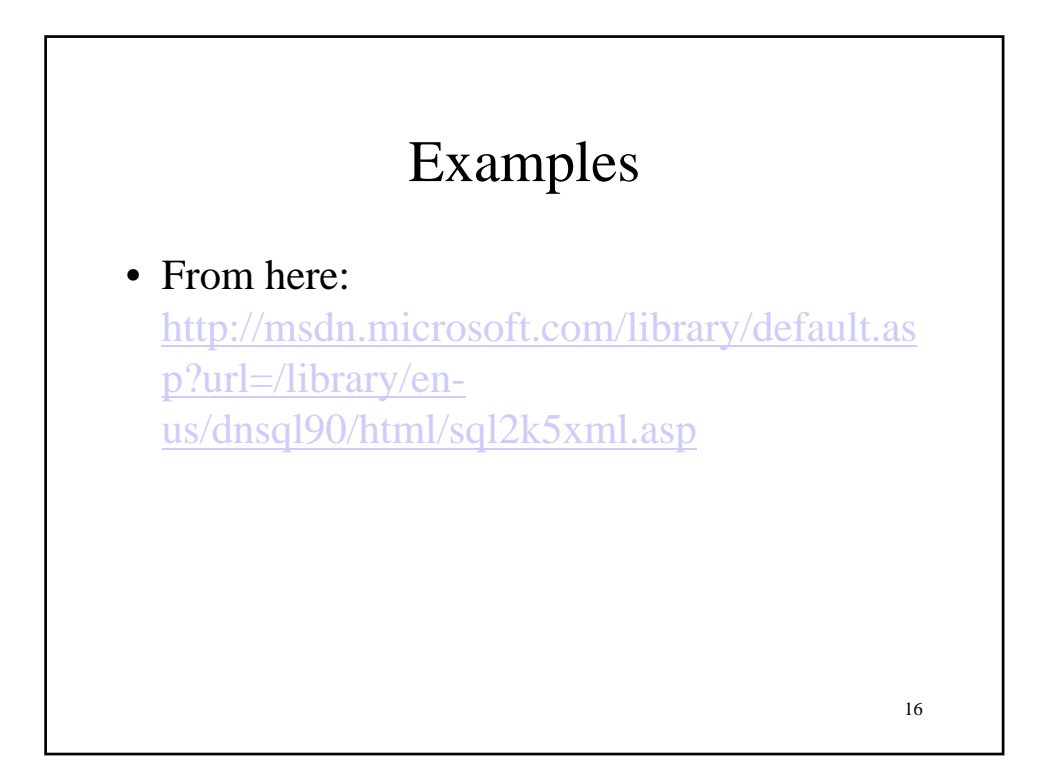

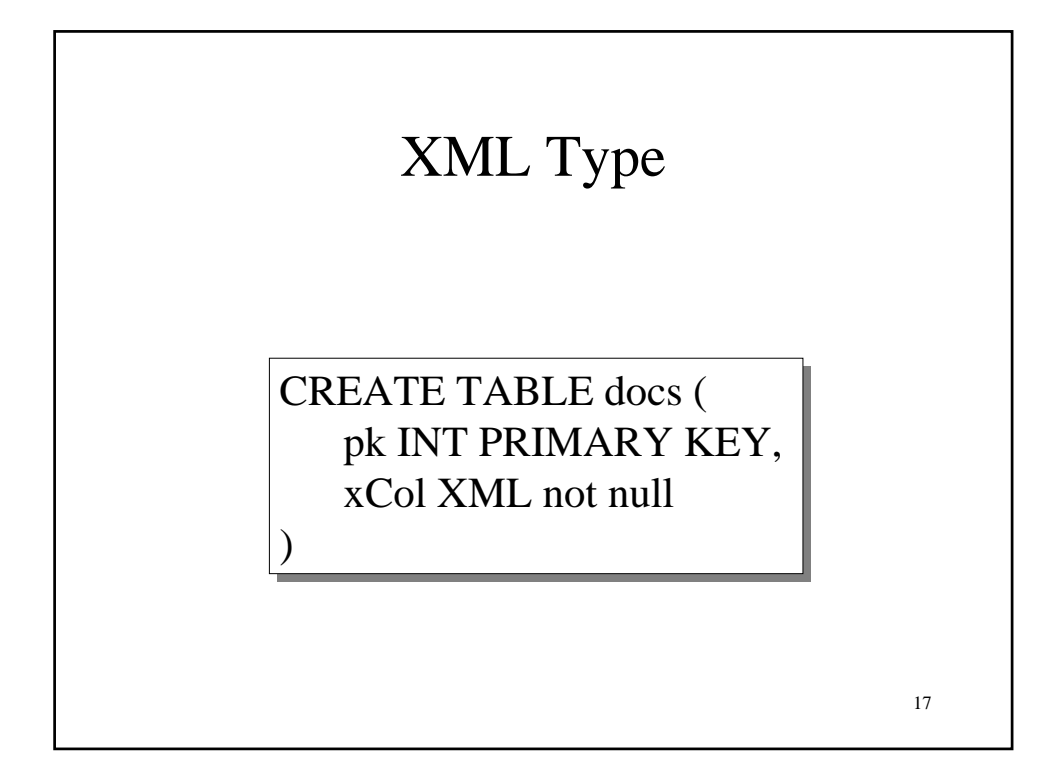

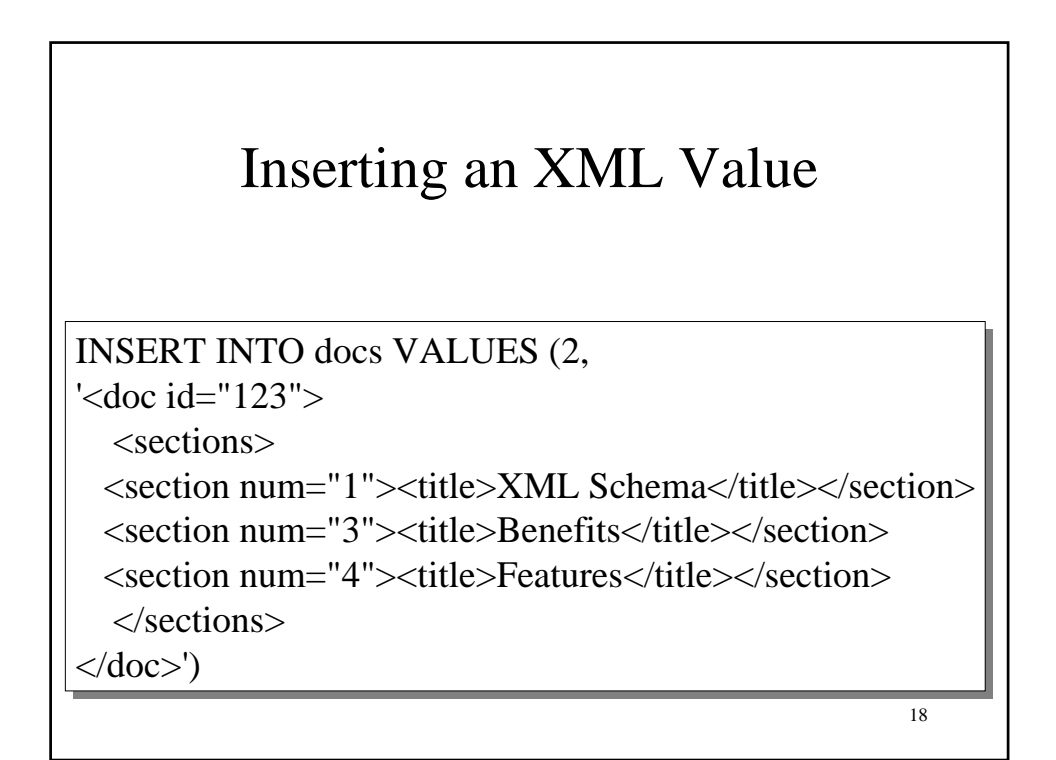

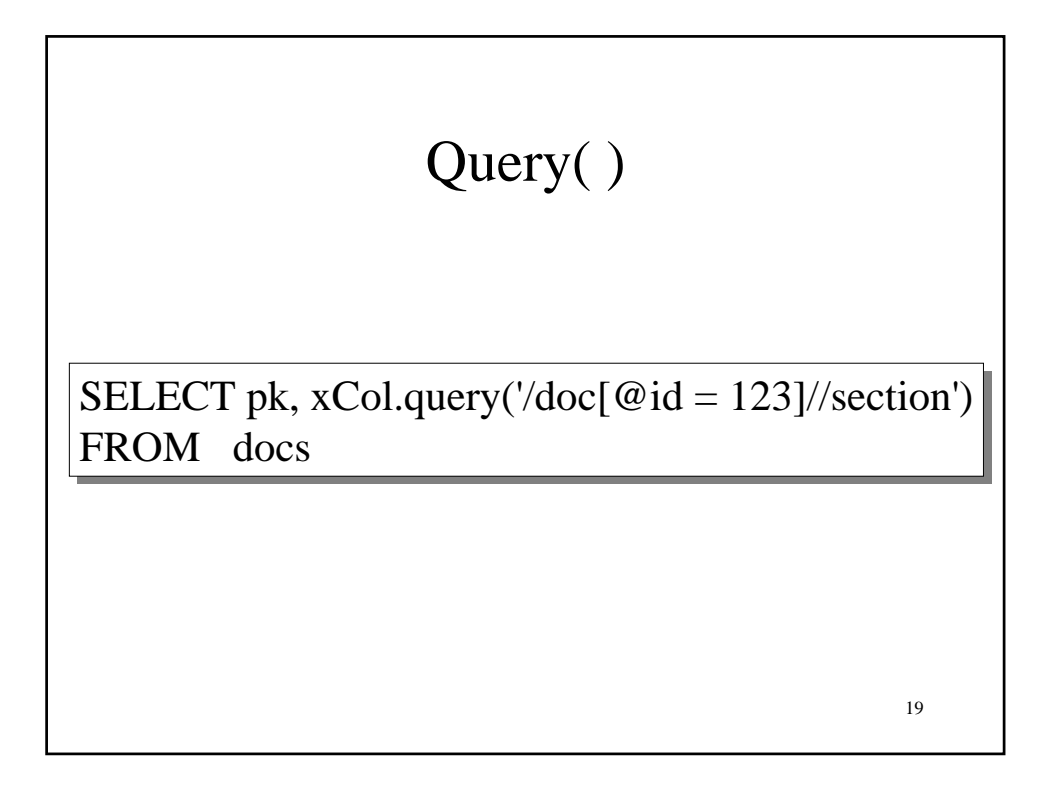

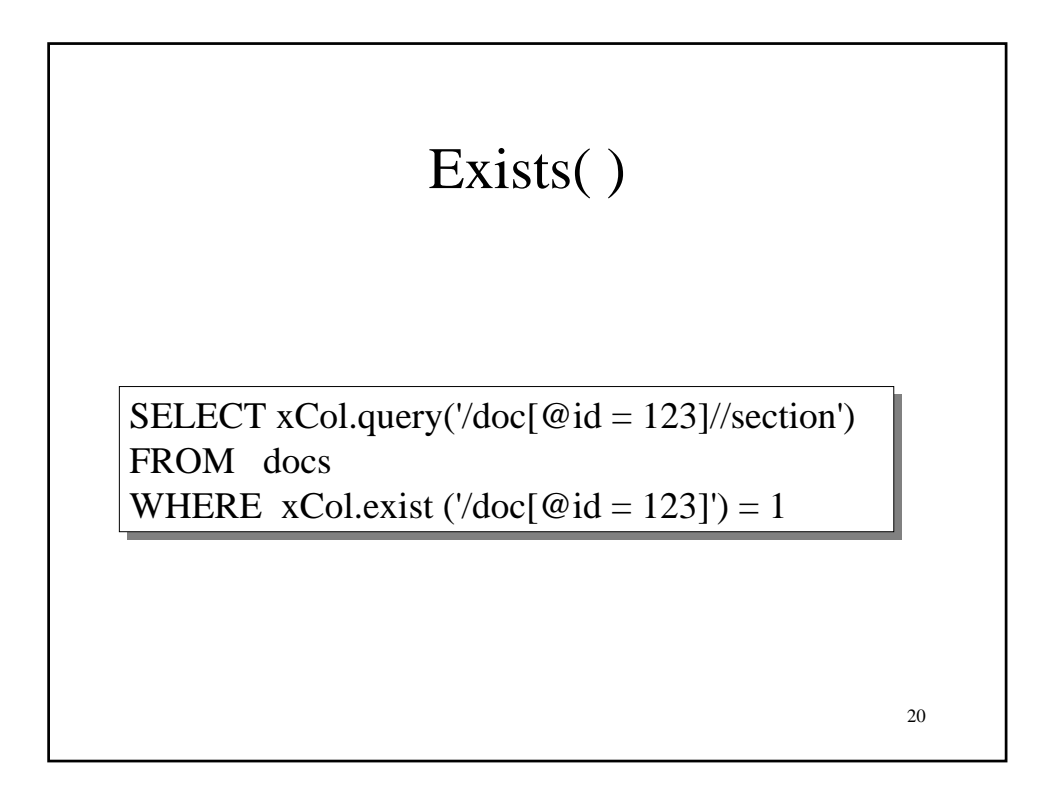

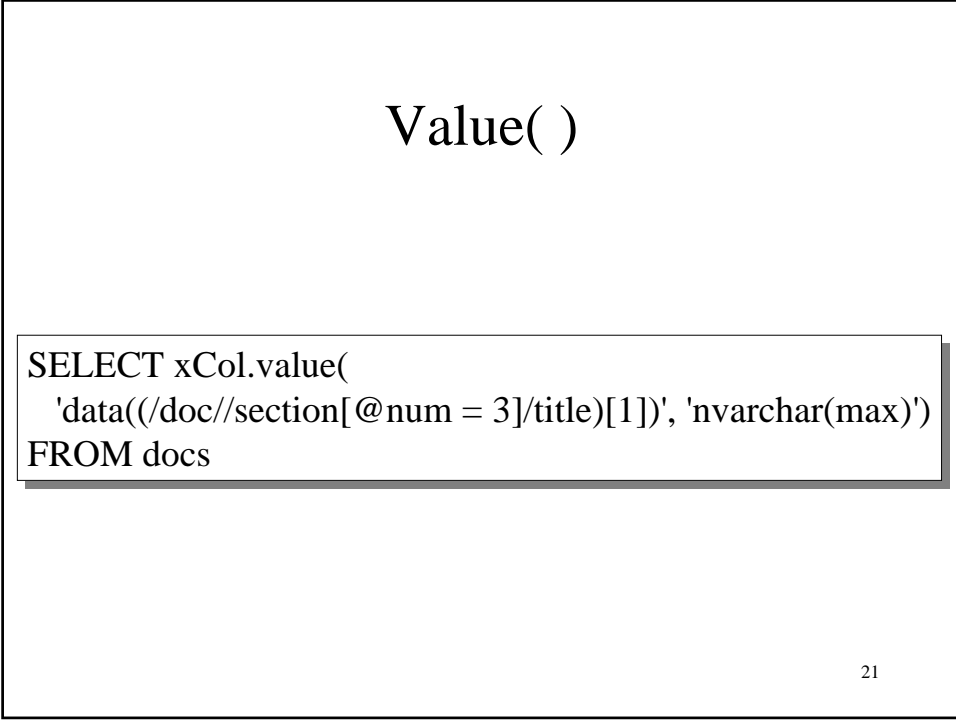

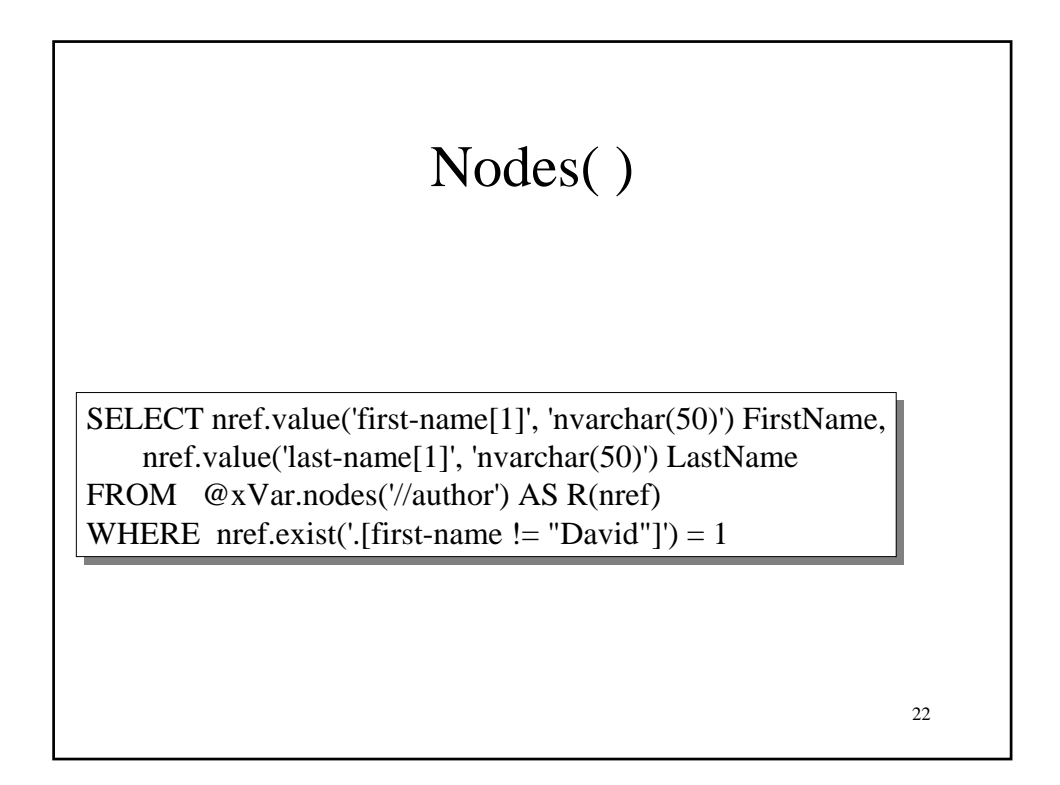

## Nodes( )

SELECT nref.value('@genre', 'varchar(max)') LastName SELECT nref.value('@genre', 'varchar(max)') LastName FROM docs CROSS APPLY xCol.nodes('//book') AS R(nref) FROM docs CROSS APPLY xCol.nodes('//book') AS R(nref)

23

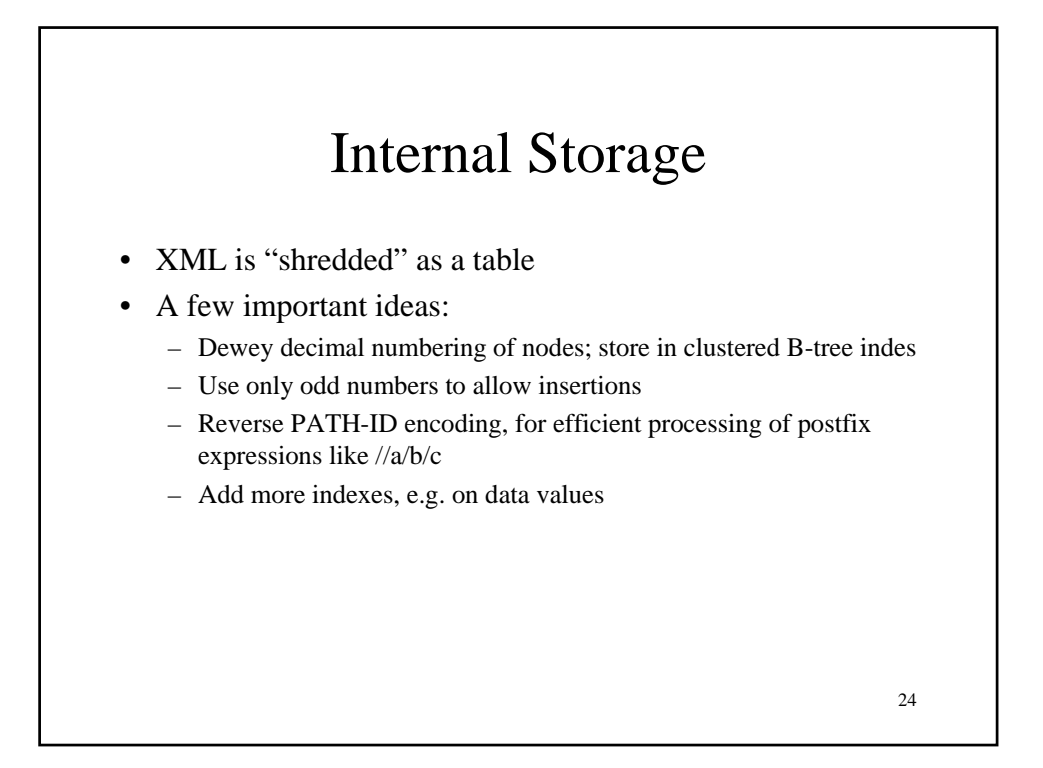

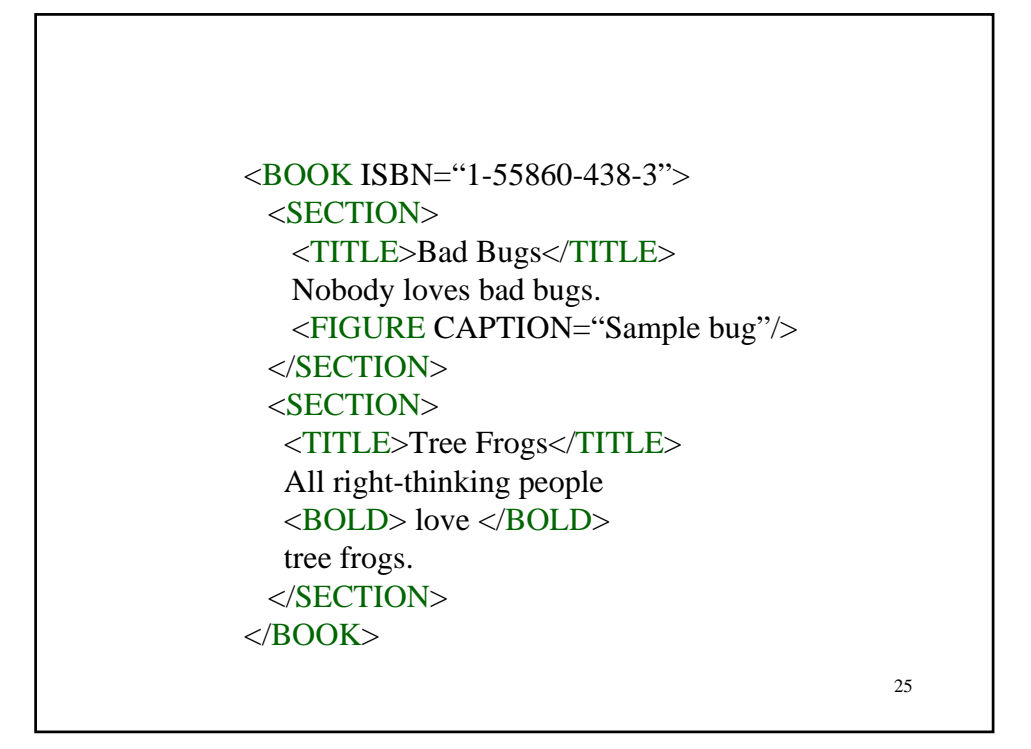

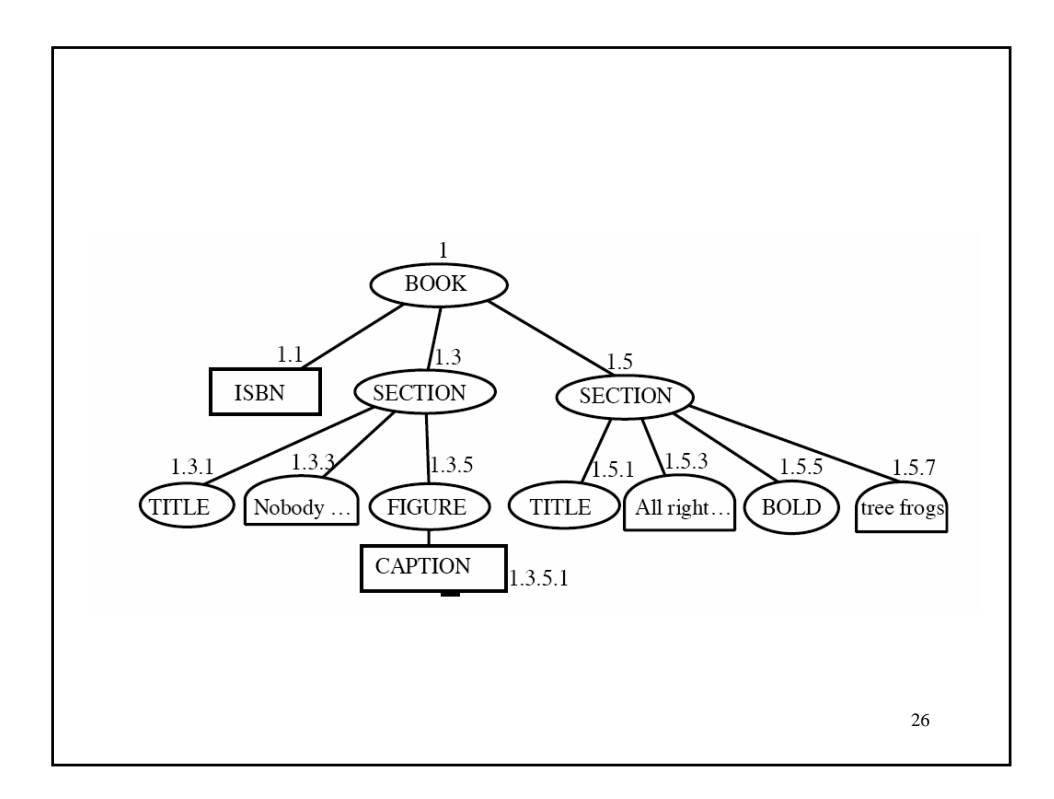

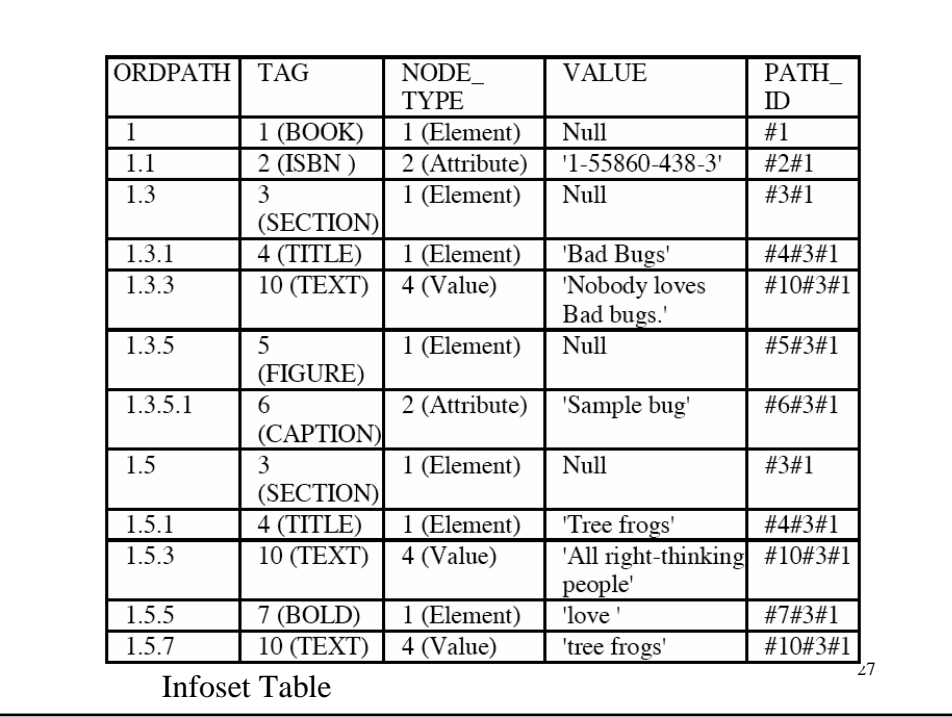

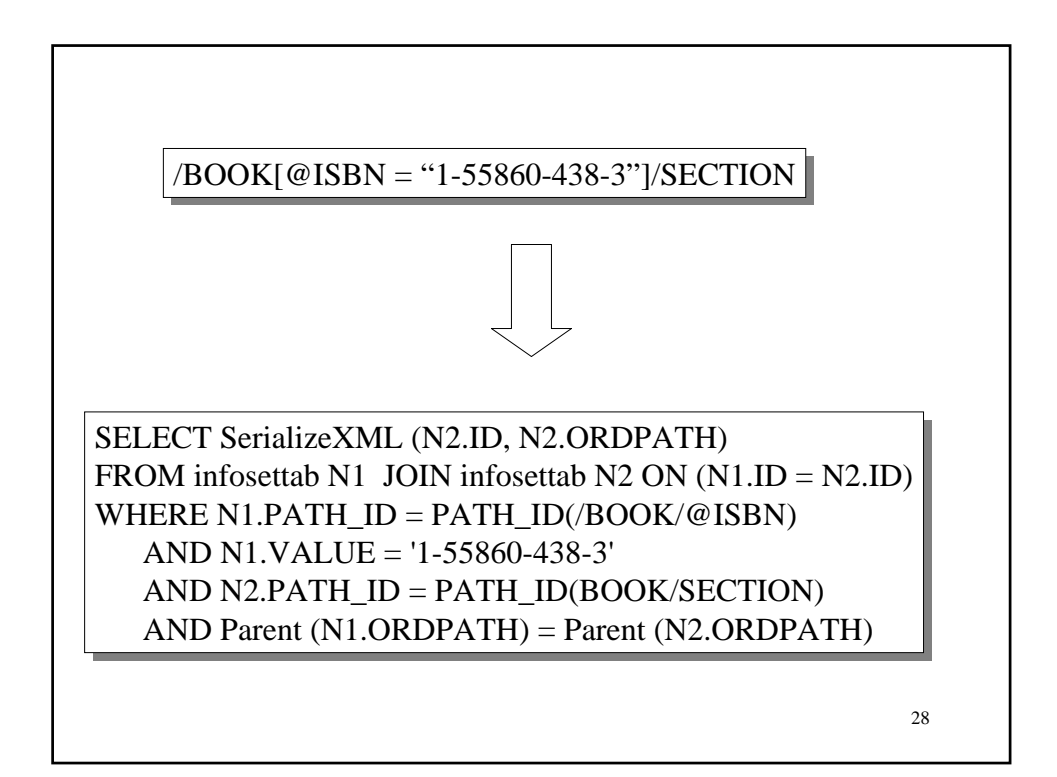